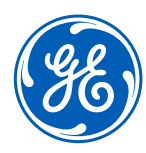

# Modernize Asset Documentation

GE Digital, Aviation Software

GE Digital puts aviation data to work with software that enables our customers to enhance operator safety & efficiency, reduce operational disruptions, improve passenger experience, and make better decisions regarding real-time fleet health.

### Asset Records Portfolio

1.3B+

Aircraft maintenance records being maintained on Asset Records

>6,200

Aircraft digitizing their maintenance records with Asset Records

>50

Airlines, lessors, cargo carriers, business jet operators, and MROs are our customers

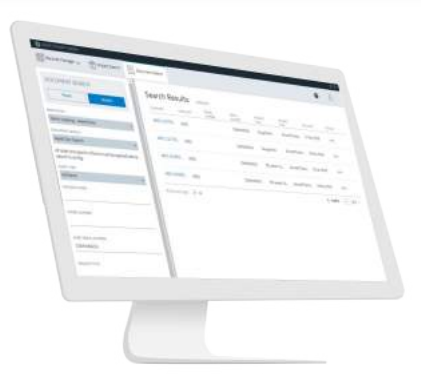

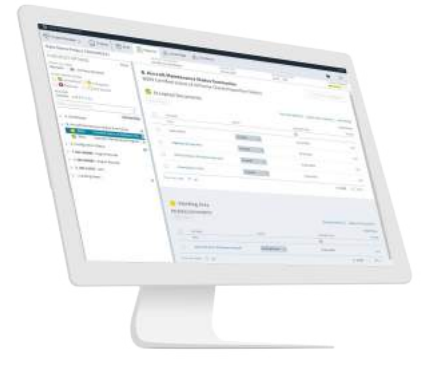

## Records Management Module

allows users to organize, view, search, retrieve, download and transfer documents digitally while supporting records compliance.

## Project Management Module

enables users to create projects, view dashboards to see project status, view status of multiple projects in parallel, and interactively manage the checklist status of required documentation.

### **Efficiency**

Handle every aspect of asset documentation with Project Management and Records Management capabilities in a single pane working area

- Organize, view, search, retrieve, download, and transfer documents digitally
- Search and retrieve documents by asset or by queries across the entire document repository
- Get real-time status of project documentation deliverables and owners

#### **Collaboration**

Complete the review and records workflow quickly and efficiently

- Projects and documents are easily shareable between internal and external users and 3rd parties
- Enable large digital package delivery
- Increased productivity and reinvestment

#### **Compliance**

Maintain compliance and meet industry standards

- Links project management functionality to a digital records repository that is compliant with EASA and FAA records
- Data transfer with ATA Spec 2500 standard
- Records organized in IATA Checklist standard

GE Digital, Aviation Software estimates that we can help airlines reduce documentation time by roughly

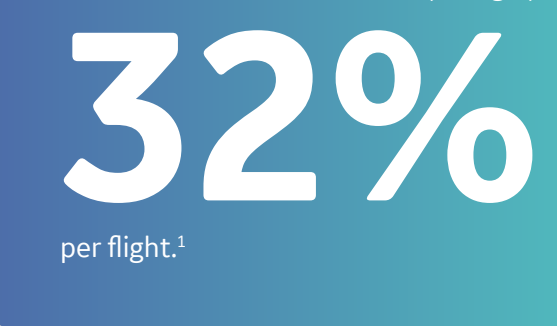

#### Records and Asset Management throughout the full lifecycle

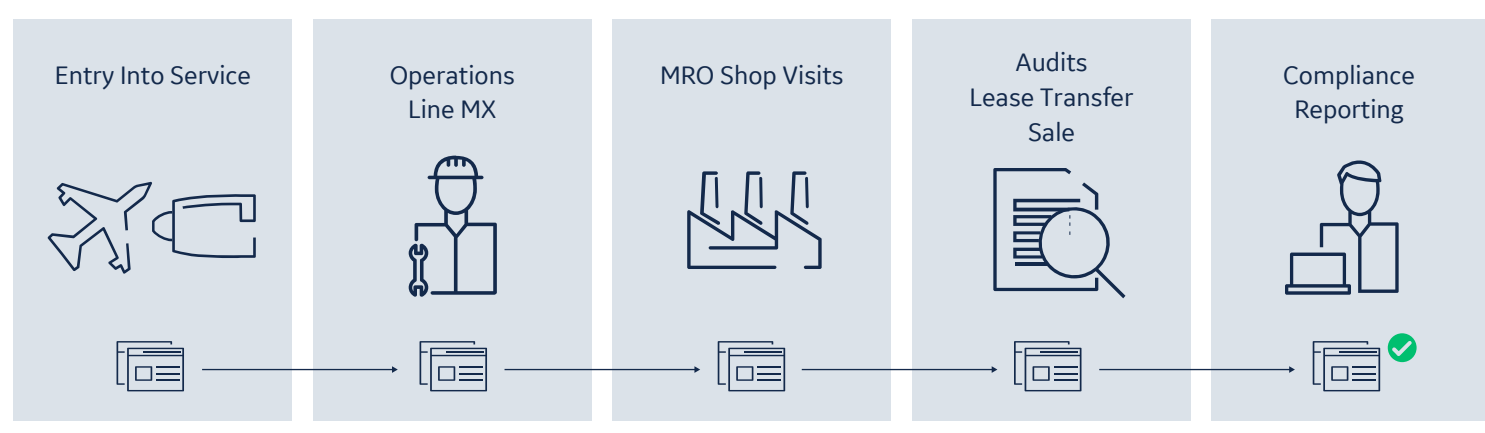

*1 Frost and Sullivan Applying Data and Analytics to Improve Efficiency study for GE Aviation's Digital Group, Nov 2019*

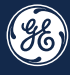